University of Kufa
Collage of Administration & Economic
Department of Accounting

## Activity - Based Costing System Presented by Asst. Prof. Karrar Alkhaldy

#### **Learning objectives**

After studying this chapter, you should be able to:

- 1 Identify disadvantages of traditional costing systems.
- 2 Explain the relationship between activities, resources, and cost drivers.
- 3 Explain the logic of activity based costing system.
- 4 Describe how activities are identified.
- 5 Identify the implementing steps of activity based costing.
- 6 Compute product cost using activity based costing.

# The Concept

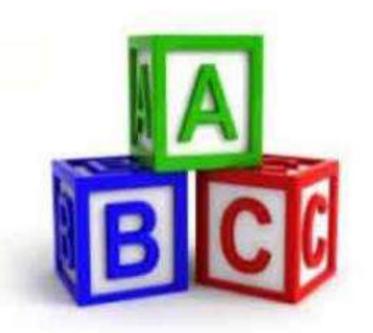

### **Activity-Based Costing**

#### **Tracing Direct** Costs **Allocation** Cost objects **Prod. Depts. Indirect Support Depts.** Costs Step 2 Step 1

### **Traditional Costing Systems**

- 1 Direct labor
- 2 Direct materials

are easy to trace to products.

3 - MOH cost must be assigned with estimates

Example: Consider the cost of a restaurant bill for four friends. Each orders separate entrees, desserts, and drinks. The restaurant bill is as follows:

|         | Α        | В        | C        | D        | Total     | Average  |
|---------|----------|----------|----------|----------|-----------|----------|
| Entree  | ID 2,000 | ID 6,000 | ID 3,500 | ID 2,500 | ID 14,000 | ID 3,500 |
| Dessert | 0        | ID 2,000 | ID 500   | ID 500   | ID 3,000  | ID 750   |
| Drink   | ID 500   | ID 1,500 | ID 1,250 | ID 750   | ID 4,000  | ID 1,000 |
| Total   | ID 2,500 | ID 9,500 | ID 5,250 | ID 3,750 | ID 21,000 | ID 5,250 |

#### What is the average cost per lunch?

# Undercosting and Overcosting Example

 $ID 21,000 \div 4 = ID 5,250$ 

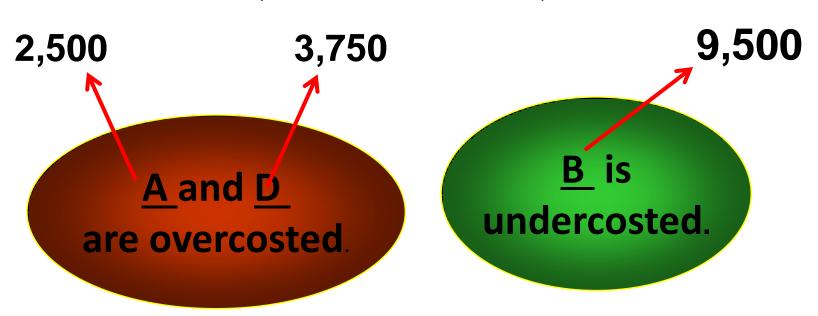

## The average can lead to undercosting or overcosting of products:

Product undercosting: a product consumes a high level of resources but is allocated low costs per unit (B).

Product overcosting: a product consumes a low level of resources but is allocated high costs per unit (A).

**Mechanical** service

**Electrical** service

**Body** repairs

**Paint** service

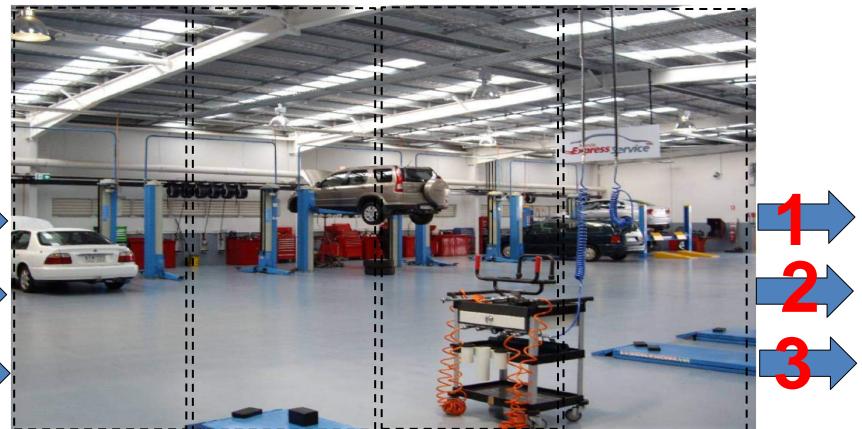

#### Auto repair and maintenance workshop

#### **Provides 4 services:**

- 1- Mechanical services
- 2 Electrical services
- 3 Repair of vehicle body services
- 4 Paint services

- 3 Vehicles repaired during March, 2018:
- The first: mechanical and electrical services.
- The second: paint services.
- The third: mechanical, electrical, repair of body vehicles, and paint services.

- During March, indirect costs for the workshop were ID 300,000.
- The workshop uses the direct labor as allocation base.
- Normal work capacity is 200 DLH for March.
- Direct labor hours used to repairs
- the three vehicles were 20, 10, and 30 DLH respectively.

## How ID 300,000 indirect costs can be allocated to the three vehicles?

#### **Solution:**

1 - Compute the allocation rate:
Allocation rate = ID 300,000 ÷ 200 DLH
= ID 1,500 per DLH

Indirect costs allocated to each vehicle: First = ID 1,500 × 20 DLH = ID 30,000 Second = ID 1,500 × 10 DLH = ID 15,000 Third = ID 1,500 × 30 DLH = ID 45,000

#### **ABC Definition:**

Activity based costing: is a costing system that assigns resource costs to cost objects such as products, services, or customers based on activities performed for the cost objects.

- 1 Costs of resources are assigned to activities based on the resource consumption drivers.
- 2 costs of activities are assigned to cost objects based on activity consumption drivers.

#### **Basic Terms**

1 – Activity: is an event, task, or unit of work with a specified purpose.

#### **Example:**

- Designing products Setting up machines
- Operating machines Distributing products Quality inspection Purchase orders
- Materials handling.

2 – Resource: is an economic element needed or consumed in performing activities: Salaries and supplies.

3 - Activity Cost Pool: is group of indirect cost allocated to a distinct type of activity.

4 - Cost Driver: any factor that has a direct causeeffect relationship with the resources consumed.

In ABC cost drivers are used to assign activity cost pools to products or services.

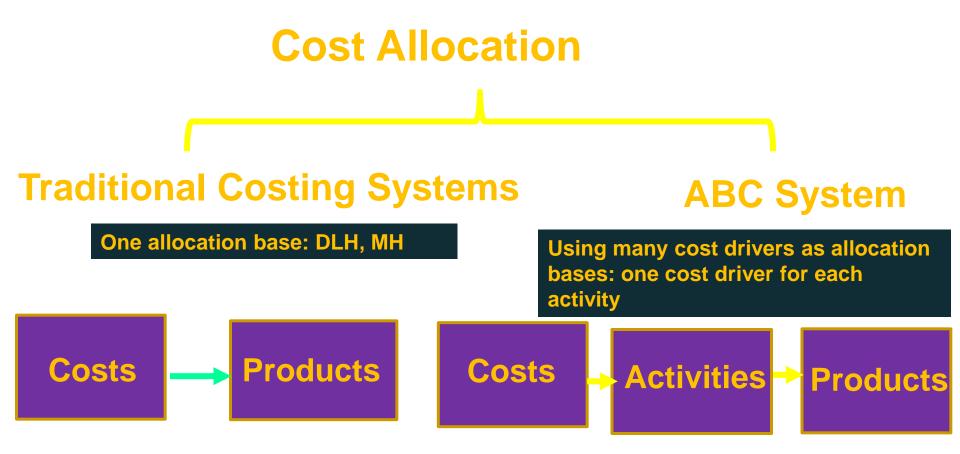

#### ABC allocates the indirect costs by two stages:

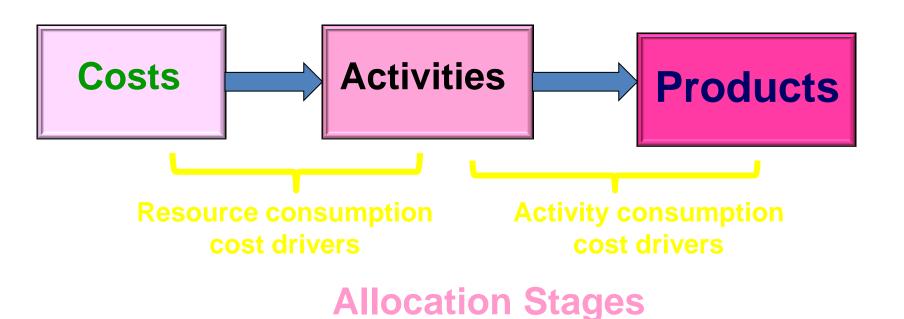

# Steps of Computing Product Costs using Activity based Costing

#### **Seven-steps:**

- Step 1: Identify the products that are the chosen cost objects.
- Step 2: Identify the direct costs of the products.
- Step 3: Select the activities and cost-allocation bases to use for allocating indirect costs to the product.
- Step 4: Identify the indirect costs associated with each cost-allocation base.

Step 5: Compute the rate per unit of each cost-allocation base.

Step 6: Compute the indirect costs allocated to the products.

Step 7: Compute the total cost of the products by adding all direct and indirect costs assigned to the products

## Overview of Activity-Based Costing System

#### **Functions**

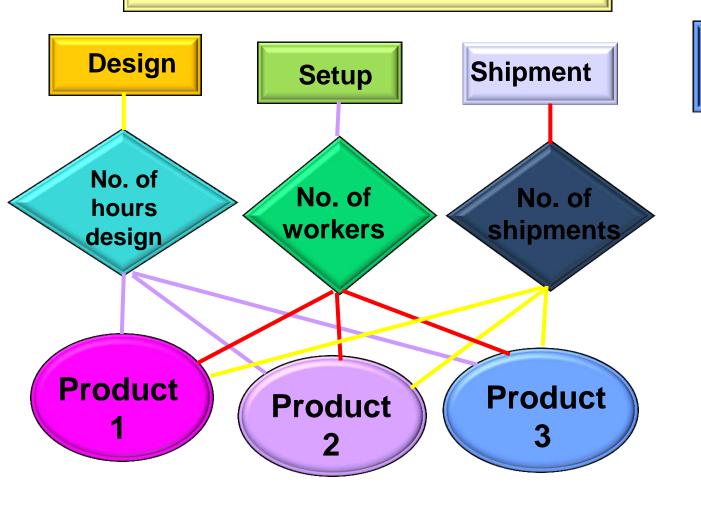

**Activities** 

Allocation base

Cost objects

#### **Advantages:**

- 1 ABC provides more accurate product costs.
- 2 ABC improves the indirect costs control.
- 3 ABC leads to better decisions such as pricing decisions and keep or drop decisions, and

## Example

## A company produces two types of watches: hand and mural. The following data is provided:

|                  | Hand watch   | <b>Mural watch</b> |  |
|------------------|--------------|--------------------|--|
| Units produced   | 60,000       | 15,000             |  |
| Direct materials | ID 1,125,000 | ID 675,000         |  |
| Direct labor     | ID 600,000   | ID 195,000         |  |
| Indirect costs   | ID 2,112,000 |                    |  |

#### Data to allocate the indirect costs are:

| Activity            | Allocation base       | Indirect costs |
|---------------------|-----------------------|----------------|
| Design              | parts-square meter    | ID 450,000     |
| Machines setup      | setup-hours           | ID 300,000     |
| Machines operations | Machine hours         | ID 637,500     |
| Shipment setup      | shipments             | ID 81,000      |
| Distribution        | cubic meter delivered | ID 405,000     |
| Administration      | Direct labor-hours    | ID 238,500     |
| Total               |                       | ID 2,112,000   |

#### **Budgeted quantity of allocation bases is as follows:**

|                              | Hand       | Mural      | Total       |
|------------------------------|------------|------------|-------------|
| No. of parts-square meter    | 30 meter   | 70 meter   | 100 meter   |
| No. of setup                 | 500 hrs    | 1,500 hrs  | 2,000 hrs   |
| No. of Machine hours         | 9,000 hrs  | 3,750 hrs  | 12,750      |
| No. of shipments             | 100 ships  | 100 ships  | 200 ships.  |
| No. of cubic meter delivered | 45,000 m3  | 22,500 m3  | 67,500 m3.  |
| No. of direct labor-hours    | 30,000 hrs | 9,750 hrs. | 39,750 hrs. |

Selling price: hand watch ID 60 per unit. mural watch of ID 100 per unit.

Required: Compute cost per unit for each product

## Solution

#### 1- Calculate the activity rates:

Design = ID  $450,000 \div 100 = ID 4,500 \text{ per m2}$ M. setup = ID  $300,000 \div 2,000 \text{ mh.} = ID 150 / \text{ mh}$ M. Operation = ID  $637,500 \div 12,750 \text{ mh.} = ID 50 / \text{ mh}$ Shipment = ID  $81,000 \div 200 \text{ ships} = ID 405 / \text{ ship}$ Distribution = ID  $405,000 \div 67,500 \text{ m3} = ID 6 / \text{ m3}$ 

Administration= ID 238,500 ÷ 39,750 dlh.= ID 6 /hrs

#### **2- Assign indirect costs to activities:**

|                       | Hand watch       |              | Mural watch      | Mural watch  |              |
|-----------------------|------------------|--------------|------------------|--------------|--------------|
|                       | No. all.<br>base | Costs        | No. all.<br>base | Costs        |              |
| Design ( ID 4,500)    | 30 m2            | 135,000      | 70 m2            | 315,000      | ID 450,000   |
| Setup ( ID 150)       | 500 hrs.         | 75,000       | 1,500 hrs.       | 225,000      | ID 300,000   |
| Operating (ID 50)     | 9,000 hrs.       | 450,000      | 3,750 hrs.       | 187,500      | ID 637,500   |
| Shipment (ID 405)     | 100 ship         | 40,500       | 100 ship         | 40,500       | ID 81,000    |
| Distribution (ID 6)   | 45,000 m3        | 270,000      | 22,500 m3        | 135,000      | ID 405,000   |
| Administ. (ID 6)      | 30,000 hr        | 180,000      | 9,750 hrs        | 58,500       | ID 238,500   |
| Total cost allocat.   | ID 1,150,500     |              | ID 961,500       |              | ID 2,112,000 |
| ÷ units produced      | 60,000 (         | 60,000 units |                  | 15,000 units |              |
| In. cost alloc./ unit | ID 19.17         |              | ID 64.10         | ID 64.10     |              |

#### 3 - Calculate product costs

|                 | Hand watch 6 | 0,000    | Mural watch 15,000 |           |
|-----------------|--------------|----------|--------------------|-----------|
|                 | Total        | Per unit | Total              | Per unit  |
| Direct material | 1,125,000    | 18.75    | 675,000            | 45.00     |
| Direct labor    | 600,000      | 10.00    | 195,000            | 13.00     |
| Indirect costs  |              | 19.17    |                    | 64.10     |
| Cost per unit   |              | ID 47.92 |                    | ID 122.10 |

## **Traditional costing systems**

```
Allocation rate = ID 2,112,000 ÷ 75,000 units

= ID 28.16 per units

Cost allocated to:

Hand watch = ID 28.16 × 60,000 units= ID 1,689,600

Mural watch = ID 28.16 × 15,000 units= ID 422,400

Total ID 2,112,000
```

# **Calculate product costs**

|                 | Hand watch 60,000 |          | Mural watch 15,000 |          |
|-----------------|-------------------|----------|--------------------|----------|
|                 | Total             | Per unit | Total              | Per unit |
| Direct material | 1,125,00          | 18.75    | 675,000            | 45.00    |
| Direct labor    | 600,000           | 10.00    | 195,000            | 13.00    |
| Indirect costs  | 1,689,600         | 28.16    | 422,400            | 28.16    |
| Cost per unit   |                   | ID 56.91 |                    | ID 86.16 |

# **Comparison between Traditional and ABC**

| Indirect costs allocated per unit | H. watch | M. watch |
|-----------------------------------|----------|----------|
| Traditional costs system          | ID 28.16 | ID 28.16 |
| ABC                               | ID 19.17 | ID 64,10 |

| Cost per unit            | H. watch | M. watch  |
|--------------------------|----------|-----------|
| Selling price            | ID 60    | ID 100    |
| Traditional costs system | ID 56.91 | ID 86.16  |
| ABC                      | ID 47.92 | ID 122.10 |

# Thanks For Your Lessening

<u>20-37.</u> The Acton Corporation manufactures electrical meters. For August, there were no beginning inventories of direct materials and no beginning or ending work in process. Acton uses a JIT production system and backflush costing with three trigger points for making entries in the accounting system:

- Purchase of direct materials
- Completion of good finished units of product
- Sale of finished goods

Acton's August standard cost per meter is direct materials, \$24, and conversion cost, \$18. Acton has no direct materials variances. The following data apply to August manufacturing:

Direct materials purchased \$540,000

Number of finished units manufactured 19,000

Conversion costs incurred \$425,000

Number of finished units sold 18,000

#### Required:

- 1. Prepare summary journal entries for August (without disposing of under- or overallocated conversion costs). Acton has no direct materials variances.
- 2. Post the entries in requirement 1 to T-accounts for Materials and In-Process Inventory Control, Finished Goods Control, Conversion Costs Control, Conversion Costs Allocated, and Cost of Goods Sold.

### **The solution:**

#### 1. Purchase of direct materials

Direct Materials Control \$540,000

Accounts Payable Control \$540,000

Conversion costs Control \$425,000 other accounts \$425,000

## 2. Completion of good finished units of product

Finished product Control \$798000

Direct Materials Control \$ 456000 Conversion costs allocated \$ 342000 (24\* 19000 = \$4560000 , 18\* 19000= \$342000) (24+18\* 19000 = \$798000)

#### 3. Sale of finished goods

Cost of Goods Sold \$756000 Finished product Control \$756000 (24+18\*18000= 756000)

#### **Direct Materials Control**

|                          | Direct Mate      | erials Control             |                          |
|--------------------------|------------------|----------------------------|--------------------------|
| Beginning balance        | 0                | Finished product Control   | \$4560000                |
| Accounts Payable Control | \$540,000        |                            |                          |
|                          |                  |                            |                          |
|                          |                  | Ending balance             | 84000                    |
|                          | \$540,000        |                            | \$540,000                |
|                          | Conversion       | costs Control              |                          |
| Other accounts           | \$425,000        | Conversion costs allocated | \$425,000                |
|                          |                  |                            |                          |
|                          | \$425,000        |                            | \$425,000                |
|                          | <u>φ :=υ,υυυ</u> | 1                          | <u>φ :<b>2ε ;</b>οσσ</u> |
|                          | Conversion of    | costs allocated            |                          |
| Conversion costs control | \$425,000        | Finished product Control   | \$342000                 |
|                          |                  | Cost of goods sold         | \$83000                  |
|                          | \$425000         |                            | \$425000                 |
|                          | <u>ψ+23000</u>   |                            | <u>ψ+23000</u>           |
|                          |                  |                            |                          |

| <br>               |                |
|--------------------|----------------|
|                    |                |
| Cost of goods sold | \$756000       |
| Ending balance     | \$ 42000       |
|                    | 798000         |
| goods sold         |                |
|                    |                |
|                    |                |
|                    | 839000         |
|                    | Ending balance |

## The direct labor variances

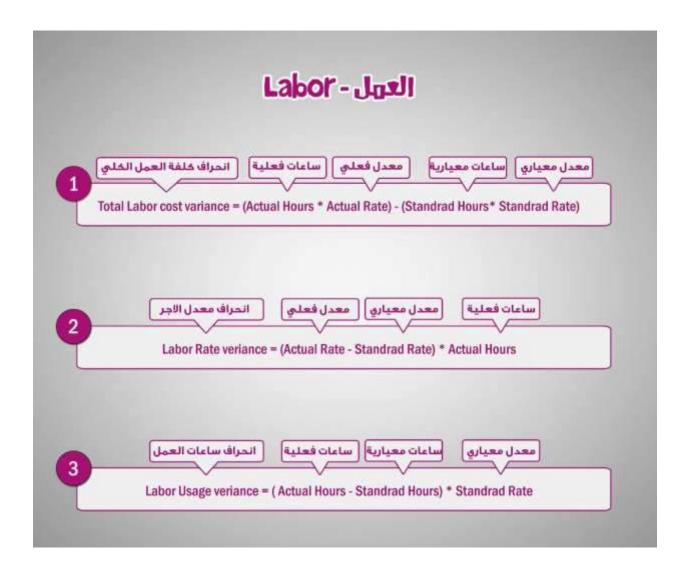

|                                                                                                    | من الحراصات العمل         |  |  |
|----------------------------------------------------------------------------------------------------|---------------------------|--|--|
| Date: / and the                                                                                                    | labor variances from the  |  |  |
| Example 5 s-   compute the                                                                                                    | أدناه اليا                |  |  |
| Example 5 s- Compute the 12 Page 9:                                                                                                    | way below :-              |  |  |
| INFOLMO -                                                                                                    | Iver -                    |  |  |
| وعدة الوقدة الموت الماء                                                                                                    |                           |  |  |
| the distribution of the will                                                                                                    |                           |  |  |
| م الم هم معدل الم الم                                                                                                    |                           |  |  |
| Standard rate of wages 1                                                                                                    | per hour 6 R.S            |  |  |
| هجم الإنتاج المعغلي                                                                                                    |                           |  |  |
| Actual production                                                                                                    | 700 units                 |  |  |
| المستغرق الوقت الفعلي                                                                                                    |                           |  |  |
| Actual time taken                                                                                                    | 2,000 hours               |  |  |
| الأمور الفعلية                                                                                                    |                           |  |  |
| Actual wages                                                                                                    | 14,000 R.S                |  |  |
|                                                                                                    |                           |  |  |
| Solution:                                                                                                    |                           |  |  |
|                                                                                                    |                           |  |  |
| O total Labor cost Variance                                                                                                    | e = (AH * AR) - (SH * SR) |  |  |
|                                                                                                    | =(2,000 * 7) -(2,100 * 6) |  |  |
|                                                                                                    | = 14,000 - 12,600         |  |  |
| Your All                                                                                                    | = 1, 400 U                |  |  |
|                                                                                                    |                           |  |  |
| 1 @ Labor Rate Variance = (                                                                                                    | AR-SRIVAL                 |  |  |
| =(7-6) * 2,000                                                                                                    |                           |  |  |
|                                                                                                    | 1+ 2,000                  |  |  |
| (24) = 2                                                                                                    | 2,000                     |  |  |
| A Charles and A Charles and A | 000 U                     |  |  |

Date: / 3) Labor usage/efficiency variance=(AH-SH) \* SR =(2,000-2,100) \* 6 = -100 × 6 = -600 f ملامطات مول المثال 5 ، ① ختاج أن نتخرج معدك الأعبر الفعلي للساعة كالاُقي ع AR = 14,000 = 7 R.S per hours

2,000 | Heerstlasty Hursey @ ختاج ال سنتن ج سامات العمل المعيارية لحيم المحنتاج العملي كالأكتية the and heland الفعار

|                                                              | الصناي        | الرامات الحمل                                                                                                    |
|--------------------------------------------------------------|---------------|----------------------------------------------------------------------------------------------------|
| Data Sala Sala Sand Exercise 28- Materials and               | manufacturing | labor Variance                                                                                                    |
| Exercise 28- Materials and                                   | تمريدون       | نيكة                                                                                                    |
| Exercise 28- Materials and Light consider the following data | - Mected for  | great homes, Inc.                                                                                                    |
| consider the following data                                  | مطرماشرة      | امورتصنيعساسثرة                                                                                                    |
| 100000000000000000000000000000000000000                      | Direct        | Direct manufact                                                                                                    |
| تفاحد منحقة                                                  | materials     | Labor                                                                                                    |
| cost incurred 8-                                             | proverdors    |                                                                                                    |
| سعر مغلي منفلات مغلية                                        | \$ 200,000    | \$ 90,000                                                                                                    |
| Actual inputs * Actual prices                                |               | 7 7 7000                                                                                                    |
| سع معياري مدفلات فعلية                                       | <i>t</i> an   | \$ 86,000                                                                                                    |
| Actual inputs * stundard prices                              | \$ 214,000    | D 00,000                                                                                                    |
| له صموحات المدفلات المعيارية                                 | + 22-         | + 0                                                                                                    |
| standard inputs allowed for actual outputs * Standard prices | \$ 225,000    | \$ 80,000                                                                                                    |
| السعر احسبه المطلوب                                          | و الكفاية     | الازافاة الكلمة                                                                                                    |
| Required: compute the price                                  |               |                                                                                                    |
| 3 و المواد المباسرة ل                                        |               |                                                                                                    |
| for direct materials and d                                   |               |                                                                                                    |
| 150                                                          | reco manay ac | uring labor.                                                                                                    |
| salution:                                                    |               |                                                                                                    |
| 1) Total materials cost variar                               | ices = AC     | _ SC                                                                                                    |
|                                                              |               | _ 225,000                                                                                                    |
|                                                              | = -25,00      |                                                                                                    |
|                                                              | - 7,00        |                                                                                                    |
|                                                              |               |                                                                                                    |
| 70-1                                                         |               | The state of the state of the s |
| (70)                                                         |               |                                                                                                    |

```
Date:
(2) Material price variance = (AP - SP) * AQ
        POLID = (AP + AQ) - (SP + AQ)
                       = 200,000 - 214,000
                       = - 14,000 F
 3) Material usag/efficiency variance = (AQ-5Q) * SP
                              = (AQ*SP) - (SQ*SP)
                              = 214,000 - 225,000
                              = -11,000 F
(4) Total Labor cost variance = AC - SC
                         = 90,000 - 80,000
                         = 10,000 U
(5) Labor Rate variance = (AR - SR) * AH
                       =(AR * AH) - (SR * AH)
                       = 90,000 - 86,000
                       = 4,000 U
(6) Labor usage lefficiency variance = (AH-SH) * SR
                           = (AH *SR) - (SH *SR)
                           = 86,000 - 80,000
                           = 6,000 U UFTPOS
                                  ADSC 1933
```

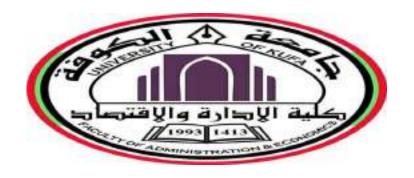

# Standard Costing Computing and Analysis of direct labor Variances

Presented by
Assist.Prof. Karrar Alkhaldy
2020- 2021

## **Labour Variances**

- Total direct Labour Cost Variance= (Actual hours AH\*
   Actual rate per hour AR ) (Standard hours for the actual output SH\* Standard rate per hour SR)
- or Actual direct labor cost AC- Standard direct labor cost SC,
- <u>Direct Labour Rate Variance</u> = (Actual rate per hour AR-Standard rate per hour SR)\* Actual hours AH
- <u>Direct Labour Usage/Efficiency Variance</u> =(Actual hours AH- Standard hours for the actual output SH)\* Standard rate per hour SR

# Total Direct Labour Cost Variance

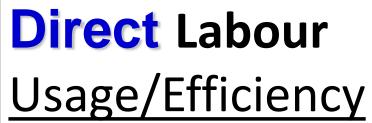

variance

Direct Labour variance

# **Practice Problem**

A firm gives you the following data:

Standard time per unit 2.5 hours

Actual hours worked 2,000 hours

Standard rate of pay Rs. 2 per hour

25 % of the actual hours has been lost as idle time.

Actual output 1,000 units

Actual wages Rs. 4,500

Calculate all labour variances.

### Solution

- <u>Total direct Labour Cost Variance=</u> (Actual hours AH\* Actual rate per hour AR) (Standard hours for the actual output SH\* Standard rate per hour SR)
- = \$ 4500 ((2.5 h \*1000 units)\*Rs. 2 per hour
- = \$ 4500- (2500 h\*Rs. 2 per hour)
- = \$4500 \$5000= \$500 F. variance
- <u>Direct Labour Rate Variance</u> = ( Actual rate per hour AR- Standard rate per hour SR)\* Actual hours AH
- = (Rs. 2.25 per hour- h\*Rs. 2 per hour)2000 h
- = \$ 500 UNF. Variance
- <u>Direct Labour Usage/Efficiency Variance</u> =(Actual hours AH- Standard hours for the actual output SH)\* Standard rate per hour SR
- =( 2000 h- 2500 h) Rs. 2 per hour
- = \$1000 F. variance

# **Practice Problems**

Compute the Labour variances from the information given below:

Standard time 3 hours per unit

Standard rate of wages Rs. 6 per hour

Actual production 700 units

Actual time taken 2000 hours

Actual Wages Rs. 14000

Idle time 50 hours

### The solution

- <u>Total direct Labour Cost Variance=</u> (Actual hours AH\* Actual rate per hour AR) (Standard hours for the actual output SH\* Standard rate per hour SR)
- = \$ 14000 ((3 h \*700 units)\*Rs. 6 per hour
- = \$ 14000- (2100 h\*Rs. 6 per hour)
- = \$14000 \$12600= \$1400 UNF. variance
- <u>Direct Labour Usage/Efficiency Variance</u> = (Actual rate per hour AR-Standard rate per hour SR)\* Actual hours AH
- = (Rs. 7 per hour- h\*Rs. 6 per hour)2000 h
- = \$ 2000 UNF. Variance
- <u>Direct Labour Rate Variance</u> = (Actual hours AH- Standard hours for the actual output SH)\* Standard rate per hour SR
- =( 2000 h- 2100 h) Rs. 6 per hour
- = \$600 F. variance

# Labor Efficiency Variance- Causes

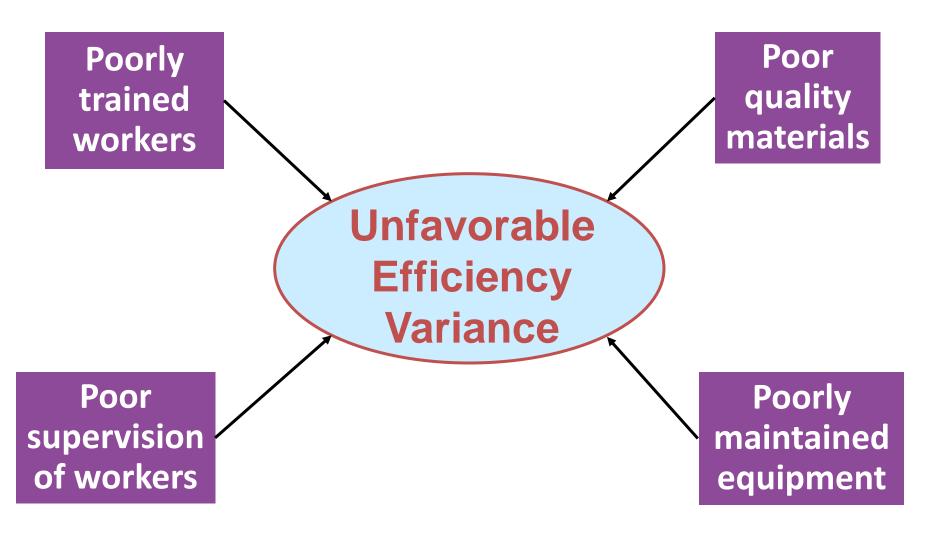